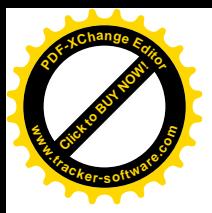

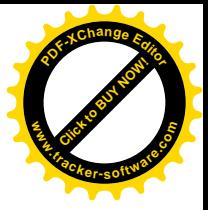

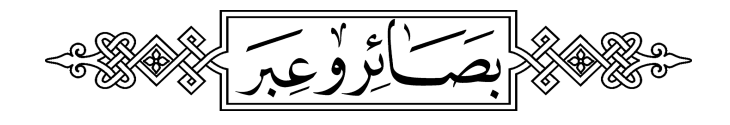

## تو ہین رسالت کا مذہبی و بین الاقوا می جرم

## اور بھارتی حکومت کا مجرمانہ رو ہہ!

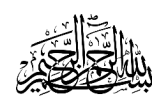

الحمد لله و سلامٌ على عباده الذين اصطفى

اللہ تعالٰی نے دین اسلام کو رہتی د نیا تک کی انسانیت کی نحات وفلاح کے لیے بھیجا ہےٗ خاتم الانبیاءحضرت محم<sup>مصطفی</sup>ٰ احم<sup>مچن</sup>یٰ ﷺ کوتماممخلوقات کے لیے اپنا آ خری نبی ورسول بنا کرمبعوث فرمایا ہے۔اسلام تمام ادیان پر غالب ہونے کے لیے آیا ہے۔آنحضرتﷺ کے بعداب کوئی نیا نبی یارسول .<br>نہیں آ ئے گا۔ چونکہ ایمان اوراسلام کے معنی امن وسلامتی کے ہیں ،اسی لیے دین اسلام کی تمام تر تعلیمات انسانیت کےاحترام کا درس دیتی ہیں۔

ا محضرت ﷺ تمام جہانوں کے لیے رحمت بنا کر بھیجے گئے ہیں،اس لیے آپ ﷺ پر نازل ہونے والی کتاب قر آ ن کریم اوراحادیث نبو پہ میں تمام مذاہب وادیان کے ساتھ رواداری اوراُن کے مقدسات کےاحترام کا درس موجود ہے،حییا کہارشادِ باری تعالیٰ ہے: ' وَلاَ تَسُبُّوُا الَّذِينَ يَدۡكُونَ مِنۡ دُوۡنِ اللّهِ فَيَسُبُّوَا اللّهَ عَذۡلَوٗا بِغَيۡرِ عِلۡمِ `` (الانعام:١٠٨) تر جمہ:''اورتم لوگ برا نہ کہوان کوجن کی یہ پرستش کرتے ہیں اللہ کےسوا، پس وہ برا کہنے لگیں گےالٹدکو ہےاد بی سے بدون سمجھے'' ذو الحجة لَنَّكِتَّعَا ٣  $\sim 16.64$ 

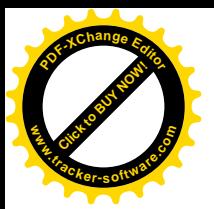

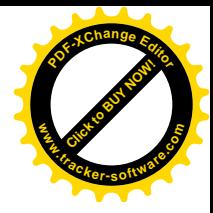

آ سانی مذاہب ہوں یا انسانوں کے افکار واو ہام پر مشتمل ادیان،سب ہی سے متعلق اسلام ا پنے ماننے والوں کو بیٹکم دیتا ہے کہ ان کےمعبودوں اور پیثیواؤں کو گا لی مت دو۔ پیغمبرِ اسلام رحمۃٌ للعالمین آنحضرتﷺ نے جب غیرمسلم با دشاہوں کے نام دعوتی خطوط<sup>لک</sup>ھوا ئے توان کے مقام ومر ہے کالجاظ کرتے ہوئے انہیں مخاطب کیا،اسی طرح جب جہاد کے لیے مجاہدین کو ضیحتیں فر مائن توغیرمسلموں کی عبادت گا ہوں کومسارکرنے اور ان کے گوشہ<sup>نش</sup>یں مذہبی پپشواؤں کو مارنے سے منع کیا، تاوقتنکہ وہ غیرمسلم پیشوامسلمانوں کےخلاف کسی سازش کا حصہ نہ ہوں یا جنگ میں دو بدونہ آئیں۔ بلاشپه اسلام کی سرتعلیمات اس قدر روشن اور پا کیز ہ ہیں کہ ہرمنصف مزاج څخص انہیں جاننے کے بعد اسلام کی حقانیت کوتسلیم کیے بغیرنہیں ر ہ سکتا لیکن جس طرح مشر کین مکہ حضورا کرم ﷺ کےصد ق و امانت اورصفات ِحسنہ کے قائل ہونے کے باوجود آپ کی نبوت ورسالت کااز راہ عنا دوتعصب ا نکارکر تے ۔<br>تھےاورانہیں جب ذ ات نبویﷺ میں کوئی نقص نظر نہ آ تا تو و ہ اسلام اور اہل اسلام کونشانہ بنا تے تھے۔ اسی طرح کفار مکہ اور منافقین کی راہ پر چلتے ہوئے کچھ *عر* سے سے شیطان کے پچار پوں نے بھی بہ وطیر ہ بنالیا ہے کہ انہیں جب نظر آ تا ہے کہ اسلامی تعلیمات سے متاثر ہوکر ہماری سوسائٹی اسلام کے قریب جارہی ہے،اور چود ہصد یوں سے پھیلی آ فیآباسلام کی کرنوں سے ایک د نیا فیضیاب ہونے کو تیار ہے،جنہیں وہ روک نہیں سکتے تو ذاتِ نبوت (ﷺ) پر کچڑا اُچھالنے کی ناپاک اور مذموم کوششیں شروع کرد سے ہیں اورحضور اکرم ﷺ کی مقدس،مطہر اور بےعیب شخصیت کی شان میں گساخی کے در بے ہوجاتے ہیں۔گو یا یہ گساخان رسول مشرکین مکیہ سےبھی ضداورعنا د میں آ گے بڑھ گئے ہیں،اس لیے کہ وہ تو ذات نبوت کو ہر اعتبار سے قابل اطمینان اور قابل اعتماد گردانتے تھے، انہیں اعتراض تھا تو صرف آ پﷺ کے نبی ہونے یر، جب کہ یہ گستاخ اس قدر دریدہ دہّین واقع ہوئے ہیں کہ بغیرکسی وجہ کے براہِ راست ذات نبوت و رسالت کی تو ہین پر اُتر آ تے ہیں۔ بیر س قدر اوچھی اور گری ہوئی حرکت ہے کہ انسان نظریات سےگرکرذا تبات براُتر آ ئے۔ آ ج کے کفاراور نبی کریمﷺ کے گساخوں نے کچھ رہے سے اپنا یہی وطیر ہ بنارکھا ہے، چنانچہ (پھرانہیں کہاجائے گا) یہی فیصلہ کا دن ہے جسے تم جھٹلا پاکرتے تھے۔(قرآن کریم)

دیکھا گیا ہے کہآ زادی اظہار کی آ ڑ لے کربھی پورپ میں حضورا کرمﷺ کے گساخانہ خاکے بنائے جاتے ہیں،گو یا بیردریدہ دہّن اُٹھ کر جاند کی جانب منہاُ ٹھا کرتھو پنے لگتے ہیں،جس کاتھوک خودان کے اپنے منہ یرآ گرتا ہے، کیونکہ:''پست وہ کیسے ہوسکتا ہےجس کوحق نے بلند کیا'' جن کے بارہ میںخوداللہ تعالیٰ فرما تا ہے:''وَدَ فَعَدَبَالَكَ ذِكْرَاكَ''ترجمہ:''اور بلندكيا ہم نے مذكور تیرا۔'' نَتَّڪَا- $\mathbf{r}$  $81658$ 

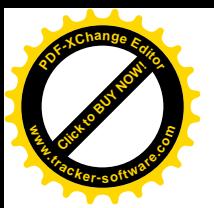

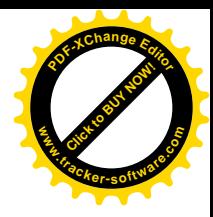

ان ظالموں کواوران کے ہم جنسوں کواور ( معبود وں کو )سب کوا کٹھا کر و ...... پھرانہیں جہنم کی راہ پر چلا دو۔ ( قر آ ن کریم ) مسلح

ان کفاراور دین دشمنوں کی دریدہ دہنی اوران کےطعنوں سے آنحضرت ﷺ کی شان میں تو ذ رہ برابر کمی نہیں ہ تی ،گرا بسے تمام لوگ ملعونین ہوکراللہ تعالیٰ کی لعنت کےضرور مشقق ہوجا تے ہیں ۔

یوں تو تو ہین رسالت کے ایسے وا قعات پہلے سے ہی مغربی ممالک کے ساہ چہرے پر کلنک کا ٹیکا بن چکے تھے،مگر اب حال ہی میں ہندوستان میں مودی حکومت کی تر جمان نے شان رسالت مَا \_ يُبْيِنَةٌ، ميں بدتر 'ن تو ہين وگساخی کاار تکا \_ کیا ہے،جس کی تفصیل کچھ یوں ہے :

ہندوستان کی حکمران جماعت نی جے پی کی قومی تر جمان خاتون نے ایک ٹی وی چینل پر مغلظات بکبیں ،اس ملعو نہ نےحضور اکرمﷺ کی مقدس ومطہر ذات اورقر آ ن کریم کوا پنی دریدہ دہنی کا نشانه بنایا۔ جونہی پیغبرعام ہوئی تو ہندوستان سمیت بوری د نیامیں پسنے والےمسلمانوں میںغم وغصے کی لہر د وڑ گئی اورمسلمانوں نے اس ملعوبنہ کی دریدہ دہنی کےخلاف احتجاجی مظاہر وں کا سلسلہ شروع کر دیا،جس میں ہندوستان کی حکومت سے اس ملعونہ کوسز ادینے کا مطالبہ زور وشور سے اُٹھا یا گیا۔ د نیا بھر کے مسلمانوں اور مسلم تنظیموں نے اس گستاخی کےخلاف اپنے بھر پور حذیات کا اظہار کیا،خصوصاً عرب دیناٍ اس بارسب سے بازی لےگئی۔

سعودی عرب،کویت،قطر،لیبیا،مصر،انڈ ونیشا، بحرین،مالدیپ،عمان،اردن اورا پران نے با قاعدہ سرکاری سطح پر اس گساخی کا نوٹس لیا اور کئی مما لک نے ہندوستانی سفیرکوطلب کر کے اسے احتجاجی مراسلہ تھایا۔ نیز ان ممالک کے بڑے بڑےاسٹورز اور شاینگ سینٹرز نے ہندوستانی مصنوعات کامکمل بائیکاٹ کیا،جس سے ہندوستانی حکومت کو بہت زیادہ دھیکالگا، کیونکہ عرب ممالک سے ہندوستان کےتجارتی تعلقات بہت بڑے پہانے برقائم ہیں۔

روز نامہ جنگ کراچی مورخہ سے پر جون ۲۰۲۲ء کی ایک ریورٹ کے مطابق:''لاکھوں بھارتی مز دورخلیجی مما لک سے ار بوں ڈالرز ز رمبادلہ بھیتے ہیں، بھارت عرب مما لک سے ۱۰۰ برارے ڈالر کی تحارت کرتا ہے۔ بھارت نےخلیجی مما لک کے ساتھ معاشی شرا کت داری بڑ ھائی ہے۔ ہندوستان تیل درآ مدکرنے والا تیسرا بڑا ملک ہےاورا پپی ضرورت کا ۲۵ فیصد تیل مشرق وسطٰی کےمما لک سے درآ مدکرتا ہے۔اس وقت بھارت کے ۸۰ لا کھ مز دورخلیجی مما لک میں ملا زمت کرر ہے ہیں ۔'' چنانچہ مودی حکومت نے اپنے تجارتی مفاد کے تحت فوری طور پر تو ہین رسالت کی مرتکب ملعونہ خاتون کواپنی جماعت سے برطرف تو کر دیا،لیکن اس کو جاری کیے گئے نوٹس میں کہیں بھی اس کے جرم'' گستاخی رسالت'' کا ذکر نہیں کیا، بلکہا سے اختیارات کے ناجائز استعمال کا مرتکب قرار دیا گیا۔اس سےمعلوم ہوتا ہے کہ بھارت کی ذو الحجة نَتْتَكِتْبًا - $\mathcal{F}_{\bm{\omega}}$  ,  $81557$ 

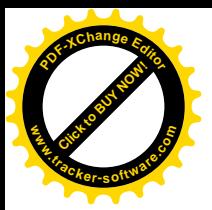

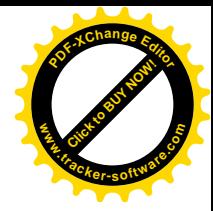

انتہایسندمودی حکومت کومسلمانوں کے جذبات مجروح ہونے کا ذیرہ بھرکوئی احساس نہیں۔ بہر حال عرب ممالک،خلیجی ریاستوں اورمشرق وسطٰی کے ان ملکوں نے جس غیر ت اور دینی حمیت کا مظاہرہ کیا،وہ قابلِ تحسین اور قابلِ دا د ہےاور یقیناًانہوں نے مودی کی فاشسٹ حکومت کو گھٹنے ٹیکنے پرمجبورکرد پا،لیکن مسلمان اب بھی پہنچھتے ہیں کہ بیرسز ا نا کا فی ہے۔ یہی وجہ ہے کہ بھارت سمیت کئی مسلم مما لک اورخود ہارے ملک پا کسان میں مسلمانوں کی جانب سے بالکل برحق مطالبہ کیا جار ہاہے کہ ملعونہ کو انڈین قانون کےمطابق سزادی جائے ،تا کہآ ئندہ کوئی تو ہین رسالت کرنے سے پہلےسو بارسو ہے۔ اور ( دیکھو! ) أنہیں ( معبود انِ باطلہ کو ) ذ راٹھُہرائے رکھو،ان سے پچھ لیج چھاجائے گا۔( قر آ ن کریم)

انڈین قانون کی شق ۵۰۵اور ۱۶۳ کےمطابق سی بھی مذہب کی گستاخی کے جرم میں تین سال قیداور مالی جرمانے کی سز اموجود ہے۔ نیز ہندوستانی آئین سے آرٹیکل •ا کے تحت مذہبی جذبات کومجروح کرنا جرم ہے۔ ہندوستان بھر میں اسی مطالبےکو لے کر بڑے پہانے پر مظاہرے کیے جارہے ہیں،مگر بھارتی حکومت نے ایک درست اور قانو نی مطالبہ کو بورا کرنے کی بجائے احتجاج کرنے والےمسلمانوں کو گرفماراوران کے گھروں کو بلڈ وزکرنا شروع کر دیا ہے،اب تک کی اطلاعات کےمطابق ۸۰۰ مسلمانوں کوحراست میں لیا جاچکا ہے، کئی گھرمسار کیے گئے ہیں، جبکہ دومسلمانوں کی بھارتی پولیس کے ہاتھوں شہادت کی خمربھی آ ئی ہے۔ان ظالمانہ اقدامات کے خلاف تمام مسلم ممالک خصوصاً عرب دینا،اوآ ئی سی اوراقوام متحدہ کوسخت نوٹس لینا جا ہے۔

تو ہین رسالت کے اس دلخراش وا قعہ کے خلاف پا کسان بھر میں بھی بھر پور احتجاج کیا گیا، پا کسانی وزیراعظم میاں محمرشہبازشریف سمیت تمام سرکاری وسیاسی رہنماؤں نے اپنے بیانات میں عالمی د نیا سے ایکشن لینے کا مطالبہ کیا ہے، جبکہ بھارتی سفارت خانے کے ناظم الامور کوطلب کرکے احتجاجی مراسلهجی دیا گیاہے۔

اسی طرح جمعیت علماءاسلام کےسینیٹر حضرت مولا نا عطاءالرحمٰن صاحب کی تجویز پرسینیٹ کے چیئر مین کی قیادت میں تمام سینیٹروں نے •ار جون ۲۰۲۲ءکونمازِ جمعہ کے بعد سینیٹ سے لے کر بھارتی سفارت خانے تک مارچ کیااورسفارت خانےکو بھارتی حکومت کے نام ایک مراسلہ اور یا د داشت پیش کی ۔ اسی طرح ملک بھر میں عوامی سطح پراحتجاج کے لیےحضرت مولا نافضل الرحمٰن صاحب نے کال دی تھی ،جس کی بنا پر ۶ ؍ جون ۲۰۲۲ءکو جمعیت علماءاسلام کےتحت کراچی پریس کلب پراحتجاجی مظاہرہ کیا گیا۔ جبکہ لا ہور،کوئٹہ، پثاورسمیت چھوٹے بڑے تمام شہروں میں دوسری مذہبی تنظیموں اور جماعتوں کےعلاوہ جمعیت علماءاسلام اور عالمی مجلس تحفظ ختم نبوت نے عظیم الشان مظاہرے کیے۔ ذو الحجة أأتحَشَا ۲  $81557$ 

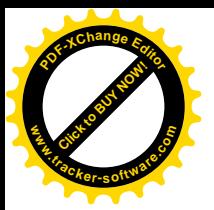

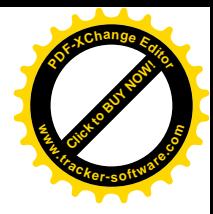

(معبود انِ باطلہ کوکہاجائےگا) تہہیں کیا ہوگیا( آج) تم ایک دوسرے کی مدد کیوں نہیں کرتے؟ ( قرآ ن کریم)

۱۰/ جون ۲۰۲۲ء بعد نماز جمعة المبارك ملك بھر ميں يوم تحفظِ ناموسِ رسالت منا يا گيا، کراچی میں بھی گر ومندر سے ایک بہت بڑی احتجاجی ریلی نکالی گئی ،اس ریلی کی خبراوراس میں منظورکرائی حانے والی قرار دادیں درج ذیل ہیں :

'' کرا چی (پ ر ) بھارتی حکمران جماعت پی جے پی کی تر جمان کی جانب سے نبی مکرم ا محضرت ﷺ کی شان اقدس میں گساخی کے خلاف بوری اُمتِ مسلمہ سرایا احتجاج ہے۔ رسالتِ مآبﷺ کی گساخی د نیا کی سب سے بڑی دہشت گردی ہے۔ آپ ﷺ نے اپنی تعلیمات میں تمام مذاہب کی مقدس شخصیات کے احترام کا درس دیا ہے۔اسلام امن وسلامتی کا دین ہے۔مسلمانوں کے جذبات کومجروح کرنے کی مذموم کوشش نا قابل بر داشت ہے ۔ پیغمبراسلامﷺ کی ناموں پر کچپڑ اُ چھالنا د نیا کے امن کوخطرے میں ڈالنے کے مترادف ہے۔ ہندوستانی مصنوعات کا بائیکاٹ، بھارتی سفیرکو ہلاکر احتجاج اور گساخوں کو پخت سے پخت ہز ادے کے مطالبات کیے گئے ۔

کراچی بھر کےمختلف علاقوں سے ریلیاں شروع ہوکر جامعہ علوم اسلا میہ علامہ بنوری ٹاؤن سے ہوتے ہوئے نمائش چورنگی پہنچیں، جہاں ہزاروں عاشقان مصطفیٰ شریک ہوئے ، جن سے خطاب کرتے ہوئے عالمی مجلس تحفظ ختم نبوت، جمعیت علمائے اسلام، جمعیت علمائے پاکستان کے رہنماؤں قاري محمه عثان ، راقم الحروف ، قاضي احمدنو راني ،مولا نامحمه غباث ،مولا نا قاضي احسان احمه ،مفتي شكوراحمه ، مولا نا عبدالكريم عابد،مولا نامحمه اسحاق مصطفىٰ،مولا نامحمه قاسم رفيع ،مولا نا فتح الله،مولا نارضوان قاسمي ، مولا ناكليم الله نعمان ،مفتى محمه اكمل ، قاري سيف الرحمٰن ،مولا نا عادل غني ،مولا نا حامد ،مولا ناسميٌّ الحقّ سواتی اور دیگر نے عالمی مجلس تحفظِ ختم نبوت کے تحت ناموس رسالت ریلی سے خطاب کرتے ہوئے کہا کہ: ناموں رسالت ہمارے ایمان کا بنیادی جز و ہے۔ ناموں رسالت کے تحفظ کے لیے ہرفشم کی قربانی دیں گے۔ بھارتی رہنما کی جانب سے کی گئی گساخی کےخلاف بھر پورمظاہرہ کر کےمسلمانوں نے آ قائے دو جہاں ﷺ کے ساتھ اپنی وفا اورعشق کا اظہار کیا ہے۔حضورﷺ کی ذاتِ اقدس تو پوری انسانیت کے لیےسرا یا رحمت وامن ہے،کسی مہذب معاشرے کا فر د آپﷺ کے بار ہ میں گساخا نہ جملوں کا استعال نہیں کرسکتا۔ بی جے پی تر جمان کی جانب سےحضور ﷺ کی شان میں گساخانہ کلمات کی شدید مذمت کرتے ہیں۔ان گساخانہ کلمات سے یوری دینا کےمسلمانوں کے دل مضطرب اور پر پشان ہیں کسی بھی مسلمان کے لیےحضور نبی کر پم اپنے آئی کی ذ ات اقدس کے بار ہ میں عزت وتکر کیم سے گر ے ہوئے ایک لفظ کا سننا بھی قابل بر داشت نہیں ۔ بھارتی رہنما کی اس سفا کیت کےخلاف مشرق وسطی کار دِمِمل قابل تحسین 進流  $\zeta$  $81557$ 

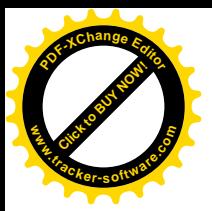

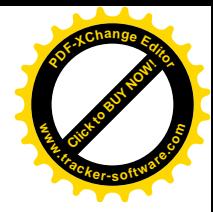

(متبعین اپنے بڑ دں ہے ) کہیں گے :تم توہارے پاس دائیں (اور بائیں ) ہے آتے تھے۔(قر آن کریم) اور لائق سائش ہے ۔ بھارتی رہنما کی اس انتہا پسندی کوابھی سے روکنا ہوگا ۔ اس موقع بردرج ذیل قرار دا دین بھی منظورکرائی گئیں : ا: . . . مرسلمان خواه مر د ہو یاعورت ، جوان ہو یا بز رگ اپنے ہڑکمل کوآ محضرتﷺ کی سنت کےمطابق بنانے کی کوشش کرے۔ ۰:۲. . رسول الله ﷺ کی مبارک سیر ت سے دینا کور وشاس کرائیں ۔ .......<br>۲... تمام مسلمان بھارتی مصنوعات کا بائرکاٹ کریں۔ ۱. . .او .آ ئی بی اس اہم معاملے پرفوری احلاس بلائے اورسخت احتجاج ریا رکار ڈ کرائے۔ ۰.۰۵۵ پھارتی حکومت ایسے رہنماؤں کوسخت سز ا دے، ورنہ دینا کا امن خطرے میں پڑنے کا انديشہ ہے۔ ۰:۲...مسلم اُمہ متفقہ لائحہ مل طےکر کے عالمی سطح پر بھارت سے جواب طلب کرے ۔'' اس کے علاوہ''ادارہ بینات'' اپنی حکومت سےمطالبہ کرتا ہے کہ ملک بھر میں تو ہین رسالت کے مقد مات میں جتنے بھی لوگ گرفتار جیلوں میں بند ہیں اور ان پر مقد مات ثابت ہو چکے ہیں ،ان کو فی الفور قانون کےمطابق کھلے عام سزائیں دی جائیں، تا کہ دنیا بھر میں یہ پیغام جائے کہ پاکستان کی حکومت واقعی اس قانون پرعملدرآ مدکر نے میںمخلص اور سنجید ہ ہے اوراس کے ساتھ ساتھ او .آ ئی بی کا ا حلاس بلاکر اور اس میں شر یک سب مما لک اور مسلم تنظیموں کواس پرمتحد اور متفق کر کے اقوام متحد ہ میں اس قا نو ن کو لے جا کر قا نو ن سا ز پی کرا ئی جائے کہ تمام ا نبیاءکرام ﷺ کی تو بین وگساخی قابل سز اجرم ہےاوراس کی سز ا' سز ائے موت ہے۔اس سے ان شاءاللہ! جہاں دینا بھر میں گستاخیوں کا سلسلہ رک حائے گا ، وہاں د نیا امن وسلامتی کا گہوار ہ بھی بن حائے گی اور اس سے د نیا بھر کے ساسی اور اقتصاد کی مسائل کےساتھ ساتھ امن وامان پراُٹھنے والےاخراجات میں کا فی حد تک کمی واقع ہوگی ۔ اُمید ہے کہ ان معروضات پرضرورغوروفکر کر کے عمل درآ مدکیا جائے گا۔اللہ تعالیٰ ارباب اختيار كوتو فيق بخشه آمين،و ما ذلك على الله بعزيز . وصلى الله تعالى على خير خلقهٖ سيدنا محمد و على آلهٖ و صحبهٖ أجمعين ..... ※ ..... ※ ..... ※ .....

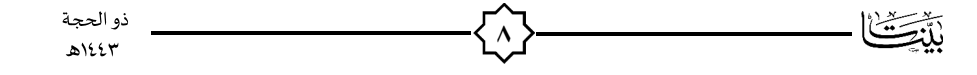